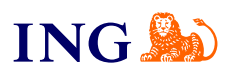

ING Księgowość dla przedsiębiorców

**Fakturowanie – jak otrzymać dostęp do usługi?**

[Sprawdź](#page-1-0)

**Filme** 

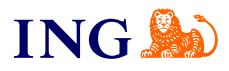

## <span id="page-1-0"></span>Aktywacja usługi

<span id="page-1-1"></span>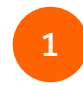

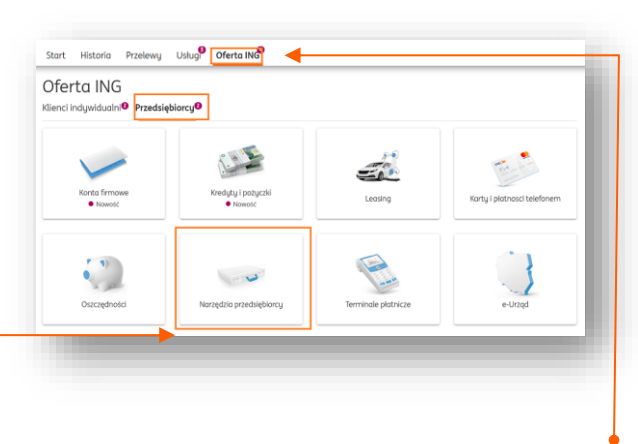

W menu bankowości Moje ING wybierz **Ofertę ING**. W zakładce **Przedsiębiorcy** wybierz **Narzędzia przedsiębiorcy**.

Pamiętaj, że niezależnie czy na tym etapie wybierzesz Biuro rachunkowe, Samodzielną księgowość czy też Fakturowanie, już po rejestracji do ING Księgowość możesz wciąż wybrać dowolny moduł, który chcesz aktywować.

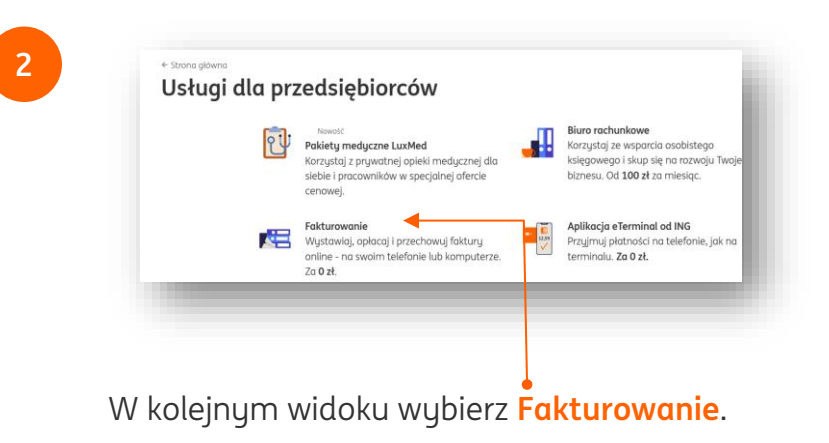

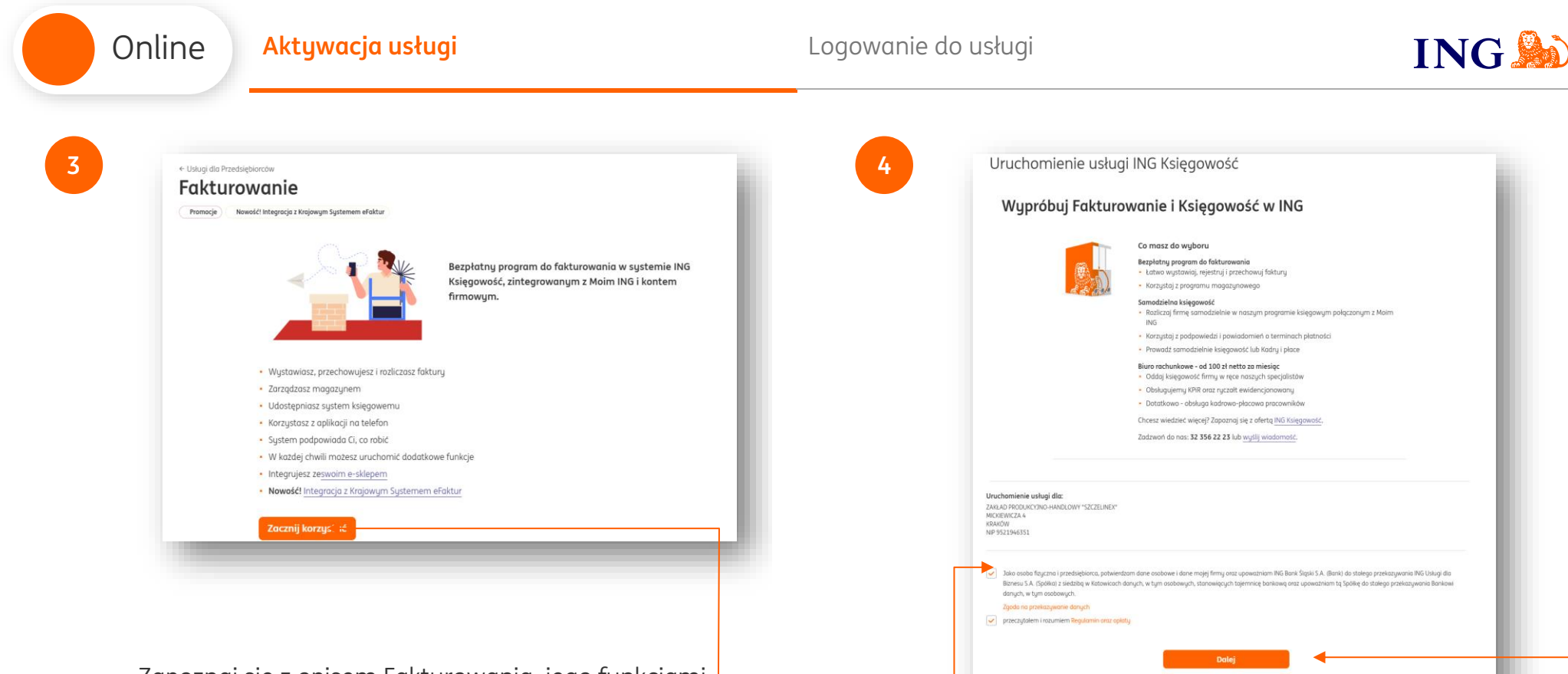

Zapoznaj się z opisem Fakturowania, jego funkcjami oraz cennikiem. Następnie, kliknij **Zacznij korzystać**.

> → W kolejnym ekranie zapoznaj się ze **Zgodą na przekazywanie danych** oraz **Regulaminem usługi**.

Anulu

- → Pamiętaj najpierw musisz kliknąć w link zgody, wyświetlić ją, zapoznać się i dopiero ją zaznaczyć.
- → Po zapoznaniu się ze Zgodą oraz Regulaminem kliknij **Dalej**.

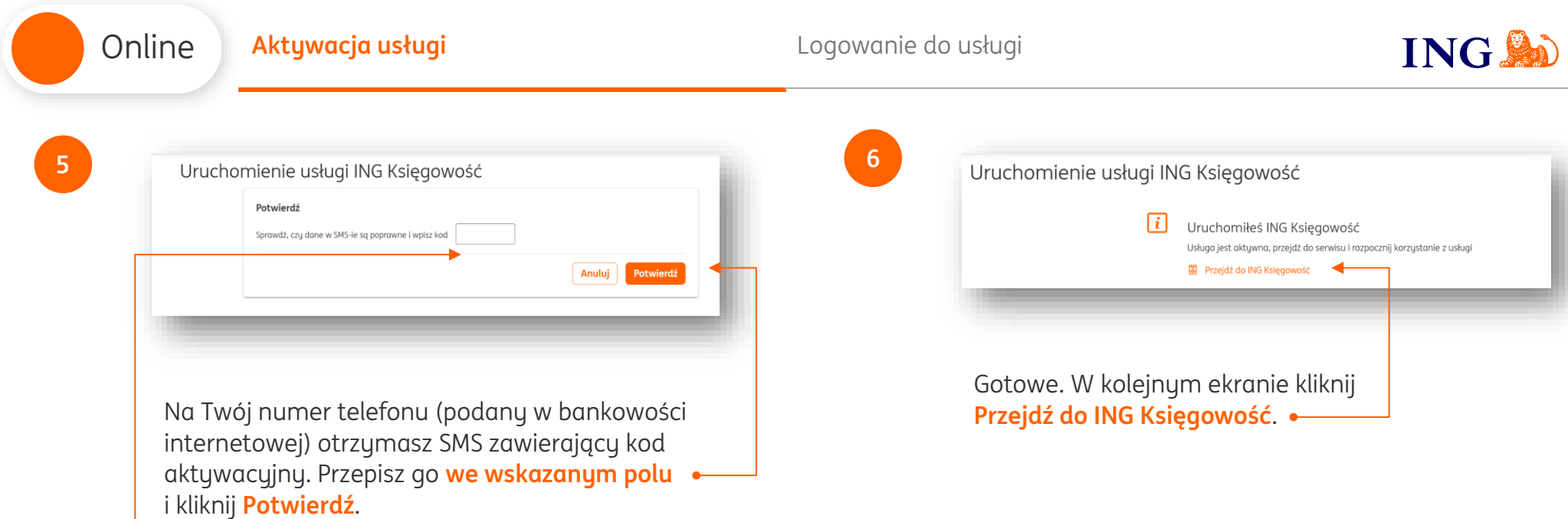

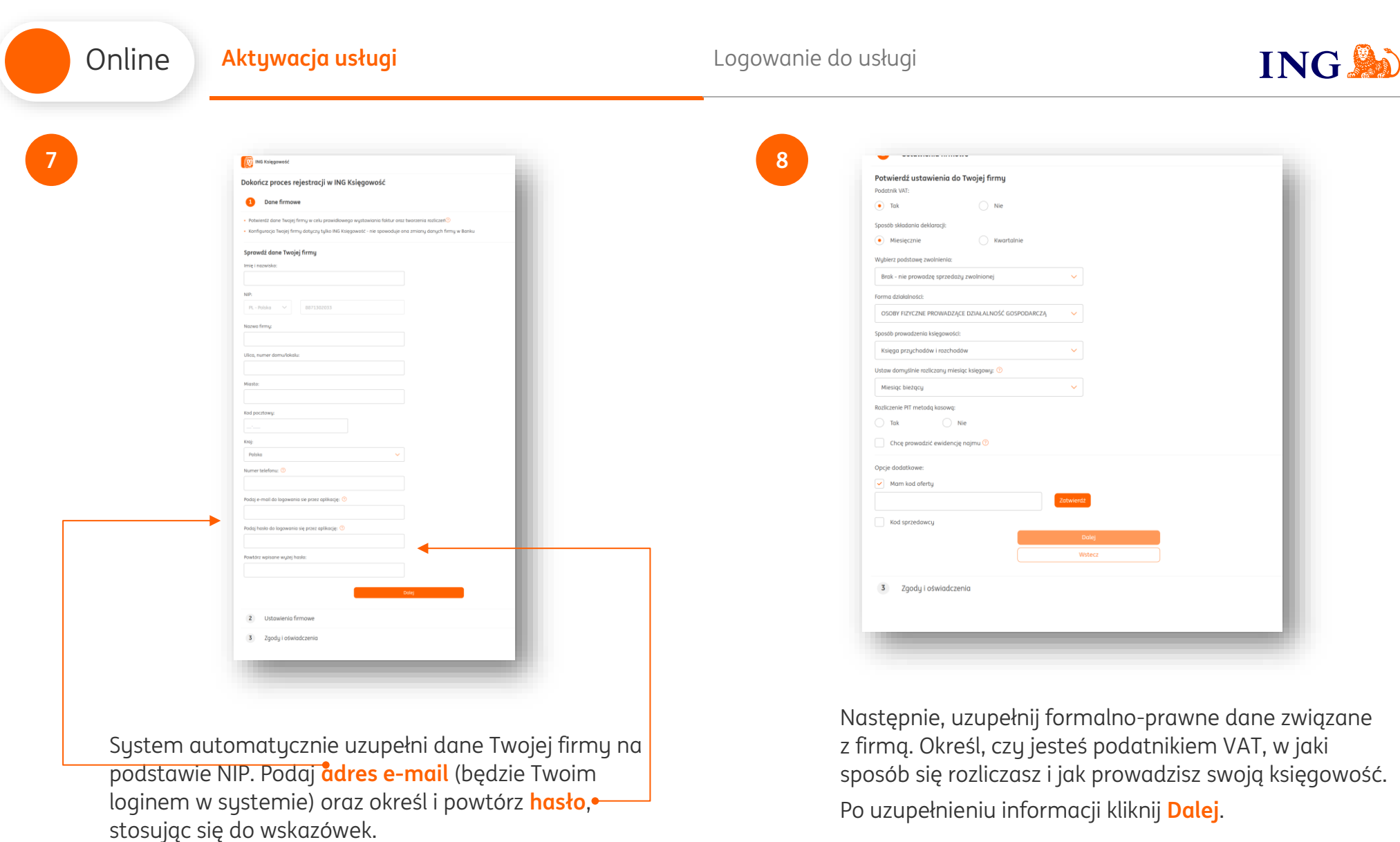

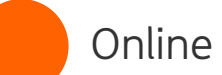

**10**

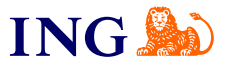

**9**

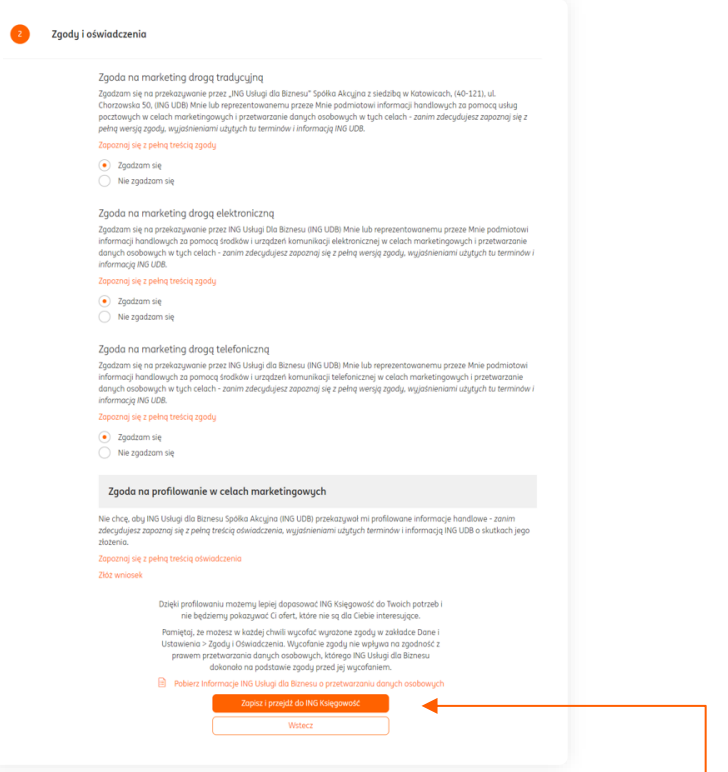

W ostatnim kroku zapoznaj się z treściami zgód marketingowych i określ, czy zgadzasz się na nie czy nie. Na koniec kliknij **Zapisz i przejdź do ING Księgowość**

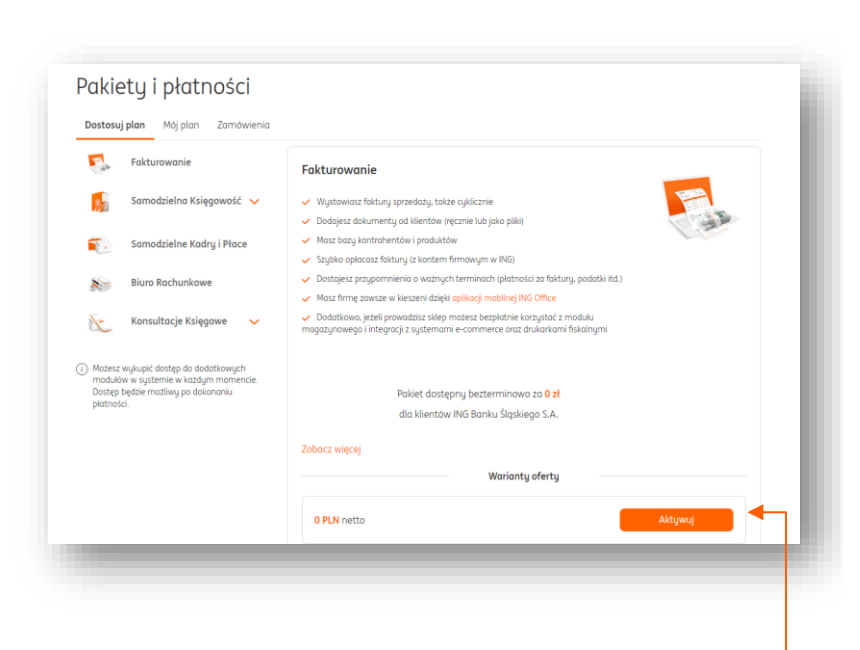

Po przejściu do ING Księgowość kliknij **Aktywuj** w ofercie **Fakturowania**.

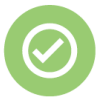

## **To wszystko! Teraz możesz korzystać z fakturowania w ING.**

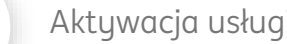

l≡`

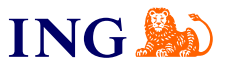

## Logowanie do usługi

<span id="page-6-0"></span>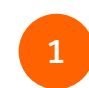

Online

Aby **zalogować się** do ING Księgowość:

- → Przejdź na stronę [ingksięgowosc.pl](http://www.ingksięgowosc.pl/) i zaloguj się do systemu loginem i hasłem ustawionymi podczas rejestracji, lub
- → Zaloguj się do bankowości internetowej Moje ING i przejdź do zakładki **Usługi**, po czym wybierz **Fakturowanie, Samodzielną księgowość lub Biuro**
- **rachunkowe** .

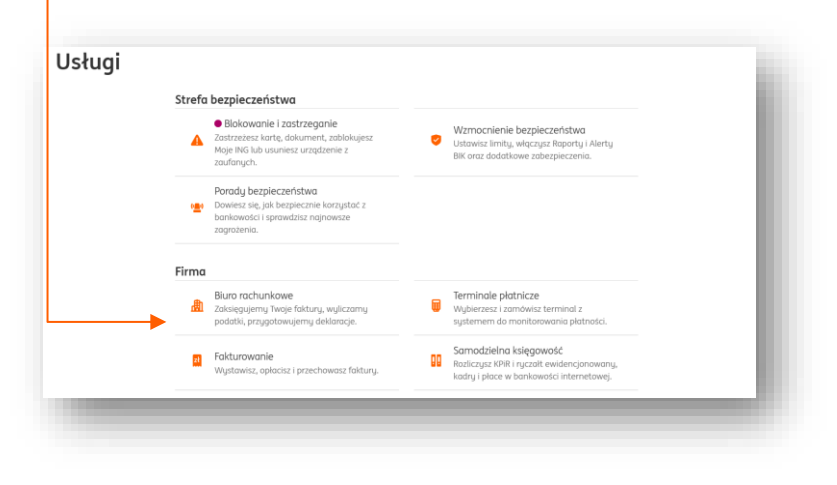

Jeśli masz pytania zadzwoń do nas:

**32 357 88 77** lub napisz: [wsparcie@ingksiegowosc.pl](mailto:wsparcie@ingksiegowosc.pl)

Nasi doradcy dostępni są w dni robocze od poniedziałku do piątku od **8:00** do **18:00**.

## [Przeczytaj instrukcję](https://www.ingksiegowosc.pl/_fileserver/item/jsows9x)

Niniejsza informacja stanowi wyłącznie informację edukacyjną i nie stanowi oferty w rozumieniu przepisów Kodeksu cywilnego. Została przygotowana przez ING Bank Śląski S.A., z siedzibą przy ul. Sokolskiej 34, 40-086 Katowice, zarejestrowaną w Krajowym Rejestrze Sądowym pod numerem KRS 0000005469 przez Sąd Rejonowy Katowice - Wschód w Katowicach, Wydział VIII Gospodarczy Krajowego Rejestru Sądowego, NIP: 634-013-54-75, REGON: 271514909, kapitał zakładowy 130 100 000 zł w całości opłacony.